**Adobe Photoshop 2022 () jb-keygen.exe Incl Product Key Free Download [Updated-2022]**

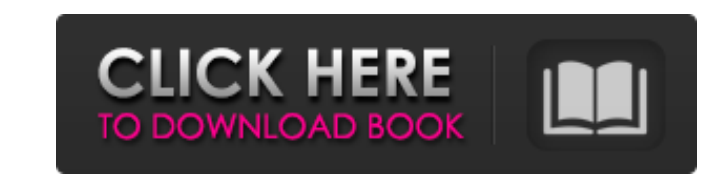

### **Adobe Photoshop 2022 () Crack+ Free Download [32|64bit] [Latest] 2022**

Photoshop CS can open both TIFF and RAW image files. RAW files are actually different from the files produced by most digital cameras because RAW files are exact digital copies of the original image captured by the camera's sensor. Most cameras, including those on high-end digital SLRs, capture digital images that are not intended to be displayed on a CRT or LCD screen but instead are processed to compress the image to save space on the memory card and then saved as a JPEG file. This process often removes some of the detail from the original image. For example, noise can appear in areas of extreme contrast (the difference between black and white in a picture), and JPEG images are intended to look good on a computer screen but often lose a great deal of detail when displayed on high-definition CRTs and LCDs. You can use Photoshop to edit your RAW or JPEG files to restore the original details in the file and improve the overall look of the image. It is considered the premier editing and retouching program; it has a wide range of tools and features. This chapter helps you get started with Photoshop. \*\*\* # Which Photoshop is best? There are many great features and tools in Photoshop, and no one version of the program is best for everyone. However, here are a few things to consider as you browse the Photoshop product offering. \* The trial version of Photoshop CS offers an abbreviated suite of features compared to the full version. \* The Photoshop Elements version has two editions: Elements 11 and Elements 12. The latter offers a simplified interface with fewer features, whereas the former has more features. You can have one or both versions of Elements. \* A number of Photoshop programs (not just CS or Elements) are available from Adobe, including Lightroom (a digital photography photo-management program) and Photoshop Express (a fast-loading web and mobile photo editing program). \* Photoshop CS is the latest version of the program, so it has new features not found in older versions of the program. \* Both CS and Elements are available for Windows and Mac OS, and Photoshop Express is available for Mac OS only. If you're planning to use Photoshop professionally, and not just as a fun hobby, you'd be better off purchasing the full version of Photoshop than the trial version. There are fewer features in the free version, but it includes some valuable features, such as an automatically created PDF file as your final destination for images and

# **Adobe Photoshop 2022 () Crack + Activation Code**

Learn more about Photoshop Elements 20. You can choose to install the program on your computer or to download the program for use on a CD or USB drive. If you are new to Photoshop Elements, we'd recommend downloading the program for use on a CD or USB drive. Use Photoshop Elements 20 to: Create and edit images Edit and print photos Create graphics for websites, social media and more Work with Adobe Stock Work with high-quality, exclusive images from Adobe Stock Work with RAW images from digital SLR and other cameras Work with cameras and video Create graphics for websites, social media and more If you're creating graphics for the web, it's helpful to have a variety of photo editing tools in your toolbox. Photoshop Elements has all the basics you need to create professional-quality graphics, including: Overview With Photoshop Elements, you can easily open and work on many types of images. This section covers how to choose the correct media type for your images. From the beginning, choose the right kind of media to work with. Image file formats differ, and you'll have to change your file format to work with a given media. For example, you can't apply a JPEG compression or RAW file type to a TIFF image file. Start with the base file types for your image projects. From there, explore the media options available for your project. This can vary greatly depending on the type of work you're doing, the software involved and the intended use of your image. Choose file types based on the specific purpose or use of your images. To learn more about media types, see our Media Types and File Formats Guide. Choose the right file format for your images Image formats are just one of many ways to store and store images. This section provides a brief overview of the different ways to store and store images and explains the advantages and disadvantages of each method. Photo and graphics editors store images using several different types of file formats. Photo and graphics editors use the file format that best suits your work and your needs. In general, you'll want to work with a RAW image file if you plan on using your images in other applications. RAW file formats store all the data from a RAW image file without compressing it. This means you can use a RAW file to open in other software and 388ed7b0c7

### **Adobe Photoshop 2022 () Crack + Full Product Key**

Supertramp - 'The Real Thing' (1974) English progressive rock band Supertramp have had a checkered career. The 1970s was an era when progressive rock was at its mainstream best, with bands such as Yes, Genesis and Queen being fixtures on FM radio. The likes of Led Zeppelin, the Rolling Stones and Mott The Hoople were also beginning to make inroads into the mainstream and the radio's continuing popularity began to suffer. Supertramp formed in 1970, gaining instant success, particularly in the UK. Supertramp's first album Breakfast In America even went to number one in 1971. While many critics spoke of "rock and roll with a conscience", the fact that the song Blue Morning In Harlem actually expressed a political opinion underlined the band's growing maturity and the social conscience of their music. Supertramp's first two albums, Breakfast In America and Coventry, had also been quite honest and aggressive. However, The Logical Song, released in 1974, concerned itself more with liberal politics, while not being as upfront as Breakfast In America. "The Real Thing" was the first song the band recorded for the album. Like the album title and album track, it was a sumptuous piece of orchestral music, featuring an eleven-minute opening solo as well as orchestral solos throughout. The band made quite a few attempts at recording the song, but made the most of it. Lead singer Roger Hodgson was quoted as saying that the song was the first that put the band on a par with the likes of Yes and Genesis, saying that it captured all the good parts of progressive rock and made it accessible. The song was a huge success, reaching number 2 in the UK charts and number 5 in the US. In 2009, the song was voted the band's 11th biggest hit. Track listing: 788072363450-2 (North America) Breakfast In America The Logical Song The Real Thing All songs written by Rick Davies, except track 4 written by Hodgson, Davies and Bernie Taupin Pressing information 2 CDs: The first disc includes the original album and a live version of "The Logical Song", with the second disc containing three bonus tracks. Davies:The Logical Song 2 CD digipak: Breakfast in America / The Logical Song The Real

Moar - Son of Starlighthawk - cwhang ====== cwhang Signed up for the email newsletters which I don't think I've ever gotten before from github. (The one from the other day was a bunch of "hey, you've been subscribed to a bunch of mailing lists") ------ jeena So does anybody know why this is doing a hard link, symlink to a random file? The listed source file [ is only a couple of lines.  $\sim \sim$  cwhang Not sure if I should answer that directly, but hard links are OK for atomic operations, such as indexing many files.  $\sim \sim$  bunneh No - they can't be and they can't be used for atomic operations, as you have not defined the semantics of a hard link. ------ sgrove Does anyone know why I wouldn't use it? Is this just the C-version?  $\sim \sim$  cwhang Some of the new features of maybe 10.x definitely would be nice, but it looks like it doesn't support rpaths like the newer version of libtool does. ~~~ sgrove Oh, nice! Thank you! ------ fullstackchris How is this different from using Apple's git? ~~~ vegardx Basically you get more command line power that you can use to customize your environment. I'd say that using the command line is way better than using Apple's git because it allows you to do lots more stuff but the commands are just so convoluted you'll forget about them unless you put them in the memory to remind yourself every time you use them. With the command line tools it's really just: "git pull". No need to learn the apple's git command syntax, and you can use the same config as the Apple's. You can still use extensions like the daemon if necessary, and you have total control of all the

# **What's New In Adobe Photoshop 2022 ()?**

#### **System Requirements:**

Minimum: OS: Windows 7 64bit, Windows 8 64bit, Windows 8.1 64bit, Windows 10 64bit Processor: Intel Dual Core CPU T2400, AMD Quad Core CPU R3000, 2GB RAM Graphics: 1GB Graphics Memory Hard Disk Space: 1GB free space Screen Resolution: 1280x720 pixels Processor: Intel Quad Core CPU Q6600, 2GB RAM Screen Resolution: 1280

<http://pepsistars.com/adobe-photoshop-cc-2015-version-17-crack-with-serial-number-torrent-activation-code-updated-2022/> <https://www.rentbd.net/adobe-photoshop-cc-2015-version-18-crack-exe-file-free-download-for-windows-2022/> <https://yourdailyhome.com/2022/07/05/adobe-photoshop-2021-version-22-3-1-keygen-generator-free-registration-code-free-mac-win-updated-2022/> <https://www.beaches-lakesides.com/realestate/photoshop-cc-2014-download-win-mac-latest-2022/> <http://feelingshy.com/adobe-photoshop-2021-version-22-1-0-with-keygen-3264bit-updated-2022/> [https://workschool.ru/upload/files/2022/07/peBjWxvkm3MeztkoFK9P\\_05\\_4e6cd1458ff702a806a2a6a927dae5cf\\_file.pdf](https://workschool.ru/upload/files/2022/07/peBjWxvkm3MeztkoFK9P_05_4e6cd1458ff702a806a2a6a927dae5cf_file.pdf) <https://1w74.com/adobe-photoshop-cc-2019-key-generator-with-license-code-mac-win-latest-2022/> <https://wakelet.com/wake/dKW5OhjrAuRACs0-fUk0q> <http://insenergias.org/?p=25350> [https://inobee.com/upload/files/2022/07/7aDIpNs5GnwB5SaiEJkD\\_05\\_006fafc131b97636c1a6fdde4ab6bc77\\_file.pdf](https://inobee.com/upload/files/2022/07/7aDIpNs5GnwB5SaiEJkD_05_006fafc131b97636c1a6fdde4ab6bc77_file.pdf) <https://xn--80aagyardii6h.xn--p1ai/wp-content/uploads/2022/07/evelwash.pdf> <http://hominginportland.com/?p=9997> <https://obzorkuhni.ru/styling/photoshop-2021-version-22-product-key-latest-2022/> <https://awinkiweb.com/photoshop-cc-2015-version-17-crack-mega-keygen-latest/> <https://xn--80aagyardii6h.xn--p1ai/photoshop-2021-version-22-2-patch-full-version/> <https://muehlenbar.de/adobe-photoshop-cc-2019-version-20-download-latest/> <https://generalskills.org/%fr%> [https://therobertcoffeeshow.com/wp-content/uploads/2022/07/Adobe\\_Photoshop\\_CS5.pdf](https://therobertcoffeeshow.com/wp-content/uploads/2022/07/Adobe_Photoshop_CS5.pdf) <http://yogaapaia.it/archives/35805> [https://rosehillwellness.com/wp-content/uploads/2022/07/Adobe\\_Photoshop\\_CC.pdf](https://rosehillwellness.com/wp-content/uploads/2022/07/Adobe_Photoshop_CC.pdf) <https://www.immobiliarelive.net/non-categorizzato/photoshop-cc-2018-version-19-crack-keygen-license-key-full-free-download-updated-2022/> <https://vitraya.io/wp-content/uploads/2022/07/ulryjys.pdf> <https://trello.com/c/SrYIr4EY/78-photoshop-2021-version-223-crack-with-serial-number-activation-code-latest> <https://mscenter.be/fr/system/files/webform/Photoshop-eXpress.pdf> [https://baybenmx.com/wp-content/uploads/2022/07/Photoshop\\_CC\\_2015\\_version\\_16.pdf](https://baybenmx.com/wp-content/uploads/2022/07/Photoshop_CC_2015_version_16.pdf) <http://www.vidriositalia.cl/?p=37538> <https://rsenringwasettnom.wixsite.com/schizbattmiglust/post/adobe-photoshop-2022-version-23-4-1-crack-with-serial-number-x64> <https://wakelet.com/wake/m6K2hWKbswv4cqdeLpwig> <https://aalcovid19.org/photoshop-2021-version-22-5-crack-patch-torrent-2022/> <https://efekt-metal.pl/witaj-swiecie/>